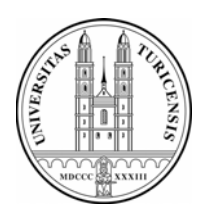

**INFORMATIK IM UNTERNEHMEN (AKA INFORMATIK FÜR ÖKONOMEN III)**  Prof. Abraham Bernstein, Ph.D., Prof. Dr. Gerhard Schwabe

Universität Zürich Institut für Informatik

**Dieses Merkblatt wird laufend aktualisiert. Bitte stellen Sie sicher, dass Sie eine aktuelle Version vorliegen haben. Vorliegende Version aktualisiert am: 07.04.2006** 

## **Syllabus – Merkblatt Sommersemester 2006**

# **Übersicht**

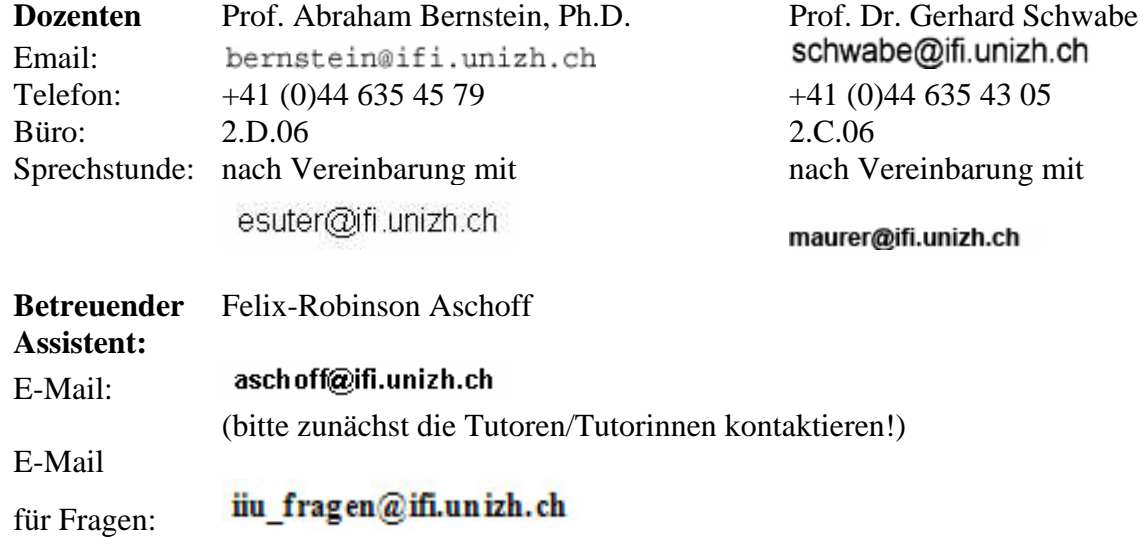

**Hörsaal:** Irchel 15 – G – 60 **Zeit:** Mittwoch, 10-12 Uhr

Informationssysteme haben unser Leben radikal verändert: Computer managen unsere Infrastrukturen wie zum Beispiel Verkehrsleitsysteme oder elektronische Aktienmärkte, PCs finden sich auf praktisch jedem Schreibtisch, und in unserer Freizeit "frönen" viele computerunterstützten Hobbys. Doch wie kann man diese Veränderungen verstehen? Welchen Einfluss haben Informationssysteme auf unser wirtschaftliches Umfeld?

Ziel dieser Vorlesung ist es, die Verwendung von Informationssystemen im betrieblichen Umfeld näher zu erläutern. Hierbei werden unter anderem die folgenden Fragestellungen angegangen: Wie unterstützen Informationssysteme betriebliche und kommunikative Abläufe? Wie beeinflussen Informationssysteme Marktstrukturen und damit das Zusammenwirken zwischen Firmen und Kunden? Wie wird die Informations- und Informatikstruktur innerhalb von Firmen geplant, entwickelt und gewartet?

Für *Wirtschaftsinformatiker* bildet diese Vorlesung einen integralen Teil des Assessmentprogrammes und ist eine *Pflichtveranstaltung für das erste Studienjahr*.

Für *Wirtschaftswissenschaftler* bildet sie den letzten Teil eines dreiteiligen Zyklus. Alle drei Vorlesungen sind *Pflichtvorlesungen für Studierende der Wirtschaftswissenschaften* (Lehrbereich Ökonomie).

# **Zeitplan**

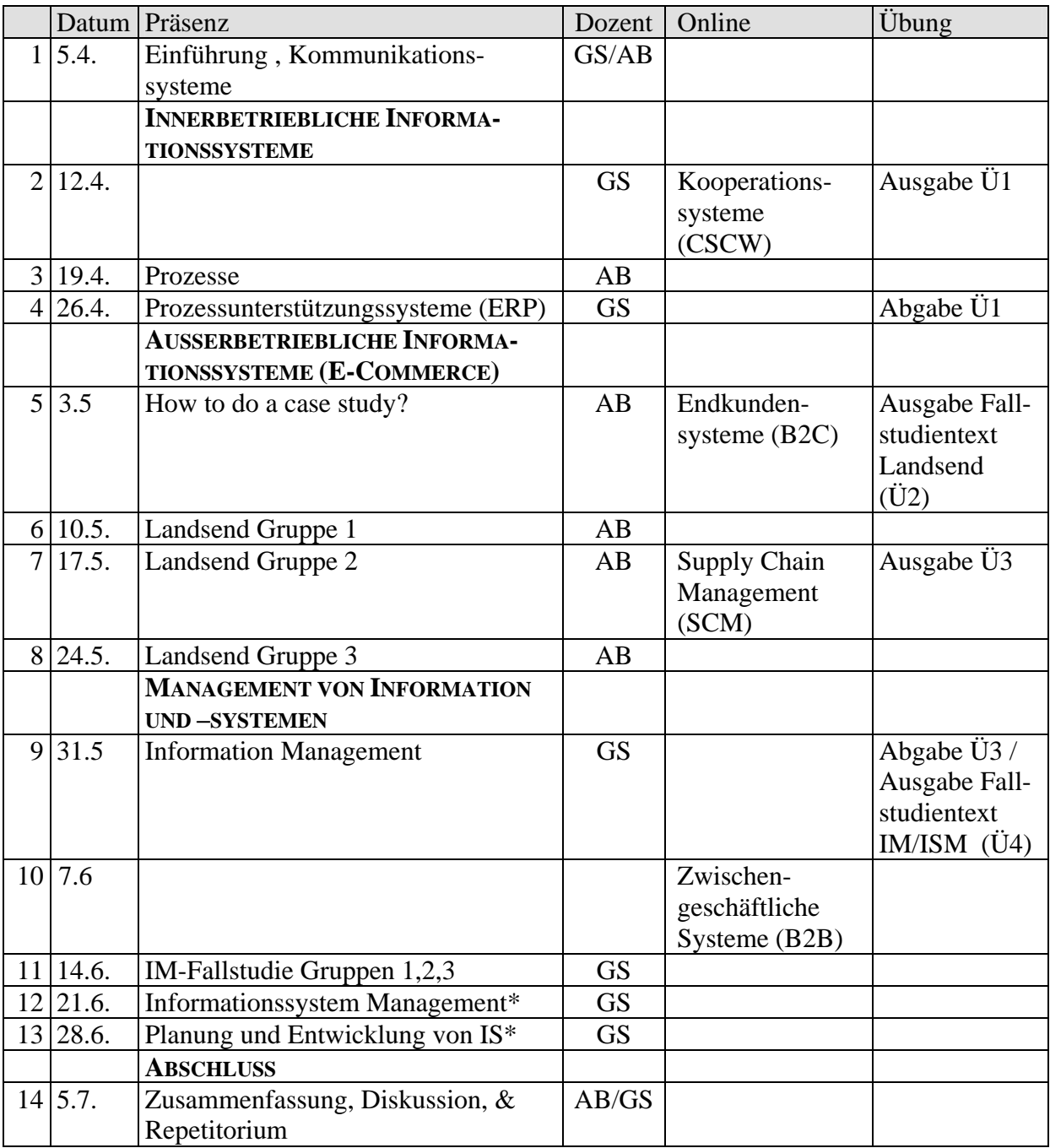

\* eventuell als Online-Module

## **Skript und Literatur**

Als unterstützende Materialien stehen ein Folienskript (in zwei Teilen), ein Buch sowie eine Webseite zur Verfügung.

### **SKRIPT**

Das Folienskript wird in zwei Teilen im Online-Learning-Management-System (OLAT, siehe unten) publiziert. Es beinhaltet die in der Vorlesung verwendeten Folien zur Vereinfachung der Mitschrift in der Vorlesung. Der erste Teil des Folienskripts wird ab Anfang des Semesters verfügbar sein. Der 2. Teil wird rechtzeitig verfügbar sein.

#### **BUCH**

Für viele Inhalte bietet das folgende Buch eine gute Erläuterung: Hansen, H.R., and Neumann, G. *Wirtschaftsinformatik 1: Grundlagen betrieblicher Informationsverarbeitung*, (9. Auflage) Lucius & Lucius, Stuttgart, DE, 2005. Nutzen Sie es insbesondere dann, wenn Sie mit englischen Texten aus den Vorlesungsunterlagen nicht zurechtkommen.

### **WEBSEITE**

Sie enthält alle aktuellen und wichtigen Informationen zur Vorlesung. Sie verweist auch auf das verwendete online Learning-Management-System, wo die Übungen, Skripte und weiteres unterstützendes Material publiziert werden. Die Webseite finden Sie unter: http://www.ifi.unizh.ch/ddis/teaching/iiu050/

### **Anrechenbarkeit/Leistungsnachweis**

Die Vorlesung ist eine Pflichtveranstaltung der Assessmentstufe für Wirtschaftsinformatiker bzw. der Bachelorstufe für Wirtschaftswissenschaftler. *Zum Bestehen der Veranstaltung müssen sowohl die Übungen wie auch die Prüfung bestanden werden. Die Teilnahme an der Prüfung ist deshalb nur sinnvoll, wenn mindestens 50% der in den Übungen erwerbbaren Punkte erlangt worden sind*.

### **Online-Learning-Management-System (OLAT)**

Die Vorlesung macht intensiv von einem Learning-Management-System Gebrauch. Das System erlaubt es Ihnen, das Folienskript elektronisch zu beziehen, die Übungen zu beziehen und zum Teil sogar abzugeben, mit den Tutoren/Teaching Assistants in Kontakt zu treten, untereinander über die Vorlesung und deren Inhalte zu diskutieren, sich in die Sprechstunden einzuschreiben sowie online Inhalte der Vorlesung zu absolvieren.

Die Themen, die im Zeitplan in der Spalte "Online" aufgeführt sind, werden ausschliesslich als Online-Module zum Selbststudium angeboten und in der Präsenzvorlesung nicht behandelt. Mehr Informationen zu OLAT werden ab Semesterbeginn auf der Webseite (siehe oben) zur Verfügung stehen.

### **Offizielles Forum**

Das Forum zur Veranstaltung befindet sich auf dem Uniboard (Online-Forum unter http://www.uniboard.ch). Sie gelangen direkt zum Forum, wenn Sie diesem Link folgen: [http://www.uniboard.ch/boards/1095/.](http://www.uniboard.ch/boards/1095/) Hier können sich alle Studierenden registrieren, Fragen stellen, Übungen diskutieren usw. Das Forum wird von den Tutoren/Teaching Assistants regelmässig besucht, um korrekte Antworten auf die Fragen innert angemessener Frist sicherzustellen.

## **Übungen**

Diese Veranstaltung wird zwei Hausaufgaben (Übungen) haben, welche jede/r Studierende als Voraussetzung zur Prüfungsanmeldung erfolgreich abgeschlossen haben muss (Erlangung von 50% der möglichen Punkte aus allen Übungen). Die Übungen begleiten die Vorlesung ergänzend und helfen bei der Selbsteinschätzung des Verständnisses des Stoffes. Des Weiteren wird es zwei Fallstudien geben, die in kleineren Gruppen in der Präsenzveranstaltung behandelt werden. Die Fallstudien müssen in Hausarbeit vorbereitet werden. Die Vorbereitung auf die Fallstudien und die Leistung in der Präsenzübung ist Teil der Übungsleistung.

#### **ÜBUNGSINHALTE**

Vorgesehen sind die folgenden Themen:

- Übung 1: Hausaufgabe zu Kooperationssystemen (CSCW)
- Übung 2: Fallstudie Landsend
- Übung 3: Hausaufgabe zu Supply Chain Management (SCM)
- Übung 4: Fallstudie Informationsmanagement / Informationsystemmanagement

#### **SPRECHSTUNDEN UND ÜBUNGSUNTERSTÜTZUNG**

Diese Vorlesung wird durch ein Team von Tutoren und Teaching Assistants (TAs) unterstützt. Es wird in diesem Semester erstmals sowohl Sprechstunden wie auch Übungsstunden geben. In den Sprechstunden können Studierende alle Fragen klären, die es zum Ablauf der Vorlesung oder zu den Vorlesungsinhalten gibt. Die Übungsstunden sind dafür gedacht, um anhand von Diskussion, kleinen Beispielen oder gemeinsamen Übungen den Stoff der Vorlesung weiter zu vertiefen. In den Übungsstunden werden auch die Hausaufgaben gemeinsam nachbesprochen. Es wird zu jeder Übungsstunde ein vorher festgelegtes Thema geben. Die Zeiten der Sprech- bzw. Übungsstunden und die Namen der Tutoren finden Sie weiter unten sowie auf der Webseite. Die Themen der einzelnen Übungsstunden werden rechtzeitig publiziert. Einzelne Übungsstunden können eine Anwesenheitspflicht beinhalten. Wählen Sie deshalb einen Übungstermin, zu dem Sie auch anwesend sein können.

Die erste Semesterwoche dient der Einschreibung (s.u.). Sie werden Ihre Tutorin/Ihren Tutor (oder TA) kennen lernen und Informationen zur weiteren Organisation der Übungen erhalten. Während den Sprechstunden steht Ihnen die Tutorin/der Tutor beratend zur Seite. Wir empfehlen den Studierenden, sich bei Fragen schon früh mit den Tutoren/TAs in Verbindung zu setzen, da diese am Tag vor einer Übungsabgabe erfahrungsgemäss überbelastet sind. Weiter raten wir allen Studierenden, in der ersten Woche sicherzustellen, dass der Zugriff auf das Lern-Management-System gegeben ist.

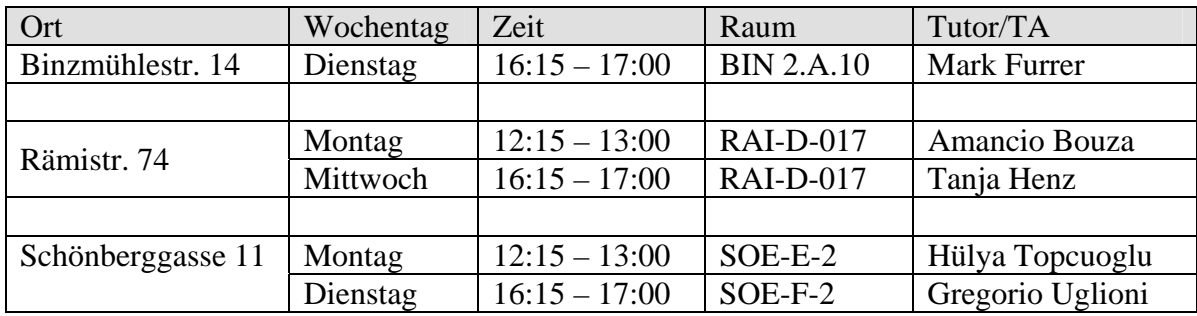

#### **Zeitplan für Sprech- und Übungsstunden**

### **Übersicht Sprech- und Übungsstunden**

Die Übungen und Sprechstunden finden abwechselnd statt:

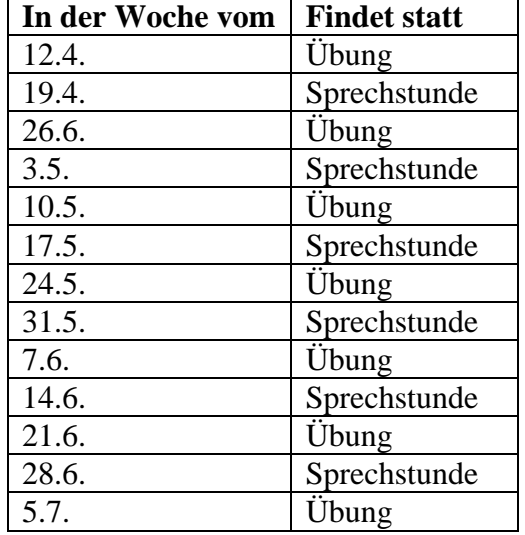

#### **EINSCHREIBUNG**

Gehen Sie bei der Einschreibung zur Vorlesung "Informatik im Unternehmen" folgendermassen vor:

### Anmeldung in OLAT

- Gehen Sie auf die **OLAT**-Einstiegsseite http://www.olat.unizh.ch. Wählen Sie dann **Universität Zürich** aus, akzeptieren Sie das Cookie und das Zertifikat.
- Sie gelangen auf die **AAI-Seite** (Authentication and Authorization Infrastructure) der Universität Zürich. Loggen Sie sich mit Ihren **Access-Account-Daten** ein.
- Beachten Sie, dass Ihre Zugangsdaten während 8 Stunden gespeichert bleiben, erst dann oder mit dem Schliessen des Browsers wird Ihr Zugang geschlossen (beenden Sie speziell an öffentlichen Arbeitsplätzen unbedingt den Browser, wenn Sie die Maschine verlassen!).
- Sie gelangen auf Ihre **OLAT-Homepage**. Falls Sie sich zum ersten Mal bei OLAT anmelden, müssen Sie einen **Benutzernamen angeben** (nur einmal wählbar, möglichst Vorname und Nachname, z.B. karlmuster, oder erster Buchstabe Vorname plus Nachname, z.B. kmuster).
- Ergänzen Sie Ihr **Benutzerprofil** und wählen Sie Ihre **Einstellungen** (z.B. Sprache).

### Kurseinschreibung

- Klicken Sie jetzt auf **Lernressourcen** und wählen Sie im Menu links **Kurse**.
- In der Liste wählen Sie **Informatik im Unternehmen 466** aus. Hier finden Sie nun die wichtigsten Informationen zur Veranstaltung und die Dokumente, die Sie sich herunterladen sollten. Wenn Sie ein **Bookmark** setzen, erscheint der Kurs zudem unten auf Ihrer OLAT-Homepage.
- **Schreiben Sie sich sowohl für die Vorlesung, als auch für eine Übungsgruppe ein**:
- o Klicken Sie im linken Menu auf "Einschreibung"
- o In der Tabelle gibt es einen Eintrag: "Informatik im Unternehmen". Klicken Sie in der rechten Spalte auf "Einschreiben".
- o Wählen Sie nun aus dem linken Menu den Eintrag "Übungsgruppe".
- o Wählen Sie aus der Tabelle eine Gruppe aus (Gruppe 1 bis 5) und klicken Sie bei der entsprechenden Gruppe wiederum in der rechten Spalte auf "Einschreiben".

**→** Achten Sie darauf, dass Sie eine Gruppe wählen, in der Sie bei den Präsenzterminen auch anwesend sein können!

## **Benutzungsbedingungen der Übungsräume**

Zu den Sprechstunden und Übungsräumen sind Sie nur zugelassen, wenn Sie die Benutzungsbedingungen (www.ifi.unizh.ch/study unter *Allgemein*, *Benutzungsbedingungen für Informatikmittel*) zur Kenntnis genommen haben. Bringen Sie bitte Ihre Legi mit der aktuellen Semestermarke mit! Disketten und Handbücher dürfen nicht aus den Mac-Räumen entfernt werden. Bitte verlassen Sie Ihren Arbeitsplatz ordentlich, und werfen Sie das nicht mehr benötigte Druckerpapier in die bereitstehenden Papierkörbe. Kennzeichnen Sie defekte Rechner und informieren Sie Ihre Tutorin oder Ihren Tutor. Besten Dank.